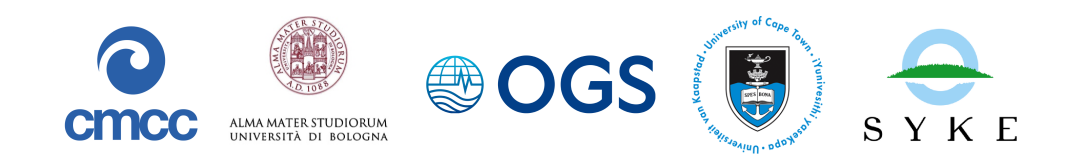

# Coupling BFM with ocean models: the NEMO model V4.2

## (Nucleus for the European Modelling of the Ocean)

*T. Lovato and M. Butenschön*

Release 2.0, February 2023 —– BFM Report series N. 2 —–

> *http://bfm-community.eu bfm\_st@cmcc.it*

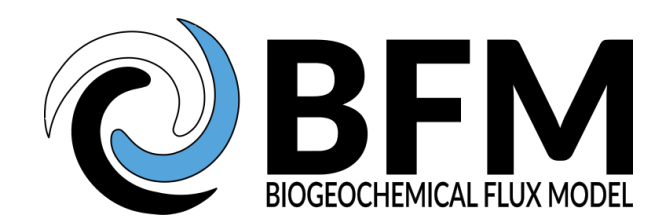

The authors wish to thank Christian Ethé and all the members of the NEMO System Team for their collaboration during the implementation of the coupling. This document should be cited as:

Lovato T., and Butenschön M. (2023). Coupling BFM with Ocean models: the NEMO model V4.2 (Nucleus for the European Modelling of the Ocean). BFM Report series N. 2, Release 2.0, February 2023, Bologna, Italy, http://bfm-community.eu, pp. 30

Copyright 2023, The BFM System Team. This work is licensed under the Creative Commons Attribution-Noncommercial-No Derivative Works 2.5 License. To view a copy of this license, visit http://creativecommons.org/licenses/by-nc-nd/2.5/ or send a letter to Creative Commons, 171 Second Street, Suite 300, San Francisco, California, 94105, USA.

# **Contents**

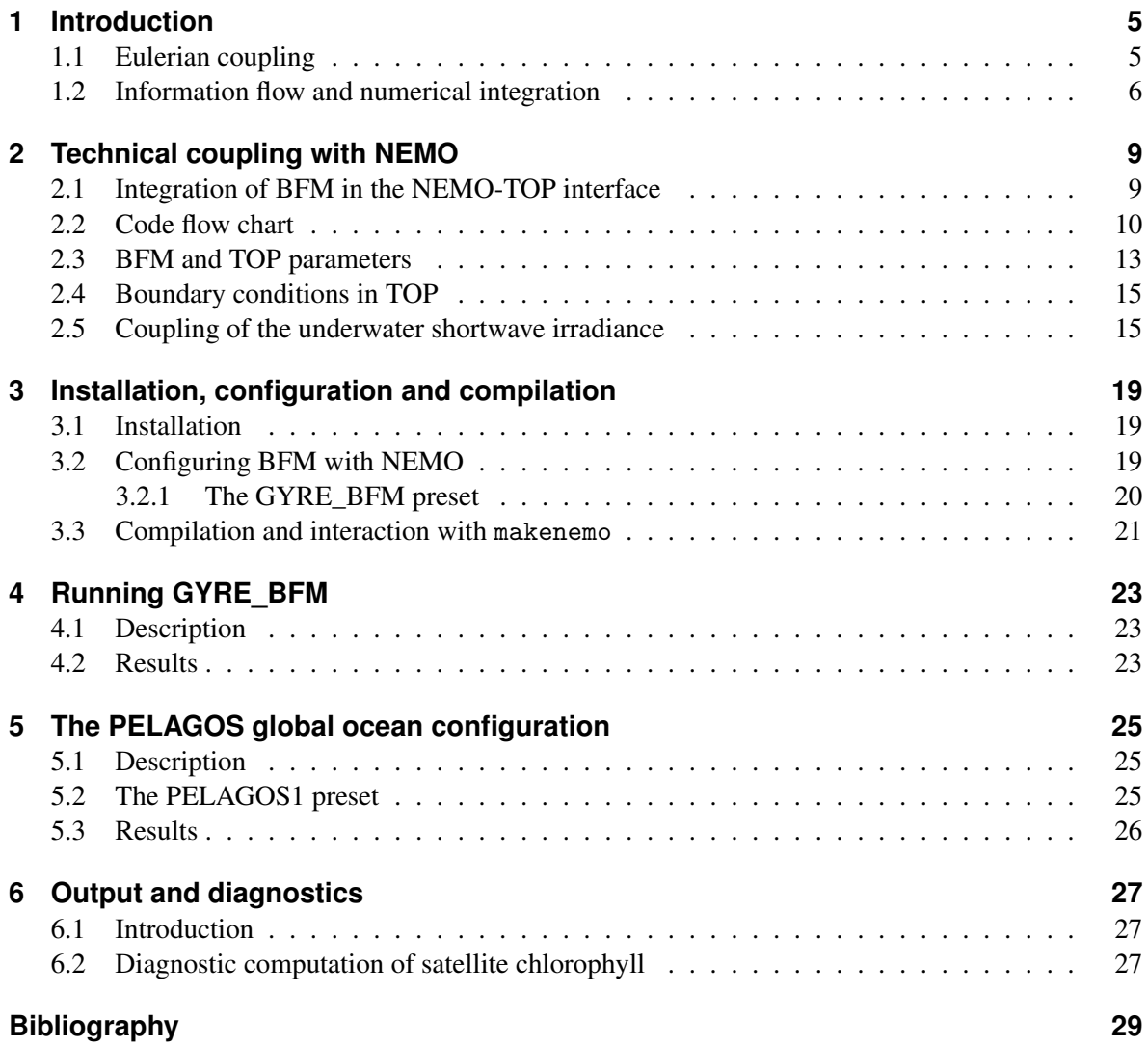

## <span id="page-4-0"></span>**1 Introduction**

## **1.1 Eulerian coupling**

<span id="page-4-1"></span>This introduction presents the major theoretical assumptions for the Eulerian coupling between a general circulation model of the ocean (NEMO, Nucleus for the European Modelling of the Ocean, http://nemo-ocean.eu) and a biogeochemical model of the pelagic system (BFM, Biogeochemical Flux Model, http://bfm-community.eu). The concepts presented in this section and partly in the more technical Chap. 2 are to be considered valid for any coupling of the BFM with an ocean general circulation model (OGCM).

[The BFM is design](http://nemo-ocean.eu)ed as a set of ordinary differential equations that resolve the fluxes of biogeochemical co[nstituents in the marine e](http://bfm-community.eu)nvironment. By construction, it assumes that biological and chemical variabl[es](#page-8-0) are homogeneously distributed in the infinitesimal water volume, which is clearly a poor approximation for living cells and particulate organic matter in general. From a theoretical point of view, the biological components of the marine environment have always been casted in the Eulerian representation, using dissolved nutrients and unicellular plankton as models because they are sufficiently small and passive to be considered "parts" of the fluid. This theoretical formulation has been proposed initially by O'Brien and Wroblewski (1973), then Robinson (1997) and summarized in Hofmann and Lascara (1998) and Vichi et al. (2007b). It must be noted that all these formulations either neglected the role of turbulent diffusive processes or assumed that turbulent fluctuations in the biological fields are affected by the same Reynolds averaging used for the fluid properties.

We use the conceptual [framework proposed by](#page-29-0) V[ichi e](#page-29-0)t al. ([2007b\), and we](#page-29-1) acknowledge that a [similar theoretical formulatio](#page-28-0)n wa[s previousl](#page-29-2)y [propo](#page-29-2)sed by Robinson (1997), who also provided a mathematical derivation of the analytical solutions. Passively transported variables can be basically described using concentrations of functional living and non-living components (the chemical functional families proposed by (Vichi et al., 2023)[\), and we w](#page-29-2)ri[te the c](#page-29-2)onservation equation for an infinitesimal volume of fluid containing the concentration  $C$  fo[r a BFM variable](#page-29-1). We apply the continuum hypothesis that the value of *C* is a continuous function of space and time. The basic equation in a fluid is thus:

$$
\frac{\partial C}{\partial t} = -\vec{\nabla} \cdot \vec{F},\tag{1.1.1}
$$

where  $\vec{F}$  is the generalized flux of  $C_i$  through and within the basic infinitesimal element of mass of the fluid. By making the continuum approximation valid for biogeochemistry, we can further separate the flux in a physical part and a biological reaction term

$$
\frac{\partial C}{\partial t} = -\vec{\nabla} \cdot \vec{F}_{phys} - \vec{\nabla} \cdot \vec{F}_{bio}.
$$
\n(1.1.2)

The second term on the right hand side of (1.1.2) cannot be measured directly because living cells have finite dimensions, and therefore we assume that it can be approximated with the following eulerian approach:

<span id="page-4-2"></span>
$$
\vec{\nabla} \cdot \vec{F}_{bio} = -w_B \frac{\partial C}{\partial z} + \frac{\partial C}{\partial t}\bigg|_{bio}.
$$
\n(1.1.3)

#### <sup>1</sup> Introduction

Both terms in eq. (1.1.4) represent the biogeochemical divergence flux and parameterize the sinking of biological particulate matter and the local time rate of change due to biogeochemical transformation processes. The sinking velocity  $w_B$  is introduced for those state variables that have a mass-related vertical velocity other than the fluid vertical velocity.

This approximati[on brin](#page-5-1)gs us to the typical form of an advection-diffusion-reaction equation in an incompressible fluid:

<span id="page-5-1"></span>
$$
\frac{\partial C}{\partial t} = -\mathbf{u} \cdot \nabla C + \nabla_H \cdot (A_H \nabla_H C) + \frac{\partial}{\partial z} A_V \frac{\partial C}{\partial z} - w_B \frac{\partial C}{\partial z} + \frac{\partial C}{\partial t}\Big|_{bio}
$$
(1.1.4)

where  $\mathbf{u} \equiv (u, v, w)$  is the three-dimensional current velocity and  $(A_H, A_V)$  are the horizontal and vertical turbulent diffusivity coefficient for tracers. To highlight the coupling between physical and biogeochemical processes, we may rewrite this equation in component forms, also indicating the ocean variables that are resolved by the OGCM and needed for the reaction term *R*:

$$
\frac{\partial C}{\partial t} + u \frac{\partial C}{\partial x} + v \frac{\partial C}{\partial y} + w \frac{\partial C}{\partial z} = \nabla_H \cdot (A_H \nabla_H C) + \frac{\partial}{\partial z} A_V \frac{\partial C}{\partial z} - w_B \frac{\partial C}{\partial z} + R(T, S, W, E) \tag{1.1.5}
$$

where the scalar symbols in the last term indicate water temperature (T), salinity (S), the intensity of wind (W), and shortwave irradiance (E).

## **1.2 Information flow and numerical integration**

<span id="page-5-0"></span>Equation (1.1.4) is one approximated form of a primitive equation for biogeochemical variables in the ocean and requires the knowledge of ocean physical variables to be solved. The time evolution of physical variables is carried out by the OGCM and transferred to the biogeochemical model. A typical, generic scheme of the information flow between the two models is presented in Fig. 1.1. The physi[cal va](#page-5-1)riables are used to compute the advection, diffusion and reaction terms in eq. (1.1.4) and then combined to obtain the forward in time biogeochemical states. This equation cannot be solved analytically but requires a numerical integration, just as it happens for temperature and salinity on OGCM. Usually, the same kind of numerical scheme is used. The sensitivity of the BF[M to](#page-6-0) integration schemes has been tested by Butenschön et al. (2012), and it was concluded that the [source](#page-5-1) splitting method is more accurate. Currently, NEMO uses a time integration based on source splitting with a leapfrog scheme for active tracers (Madec et al., 2022); in the case of BFM-NEMO the final integration is carried out with a simple [Euler-forward ste](#page-28-1)p[, but s](#page-28-1)till with source splitting .

1.2 Information flow and numerical integration

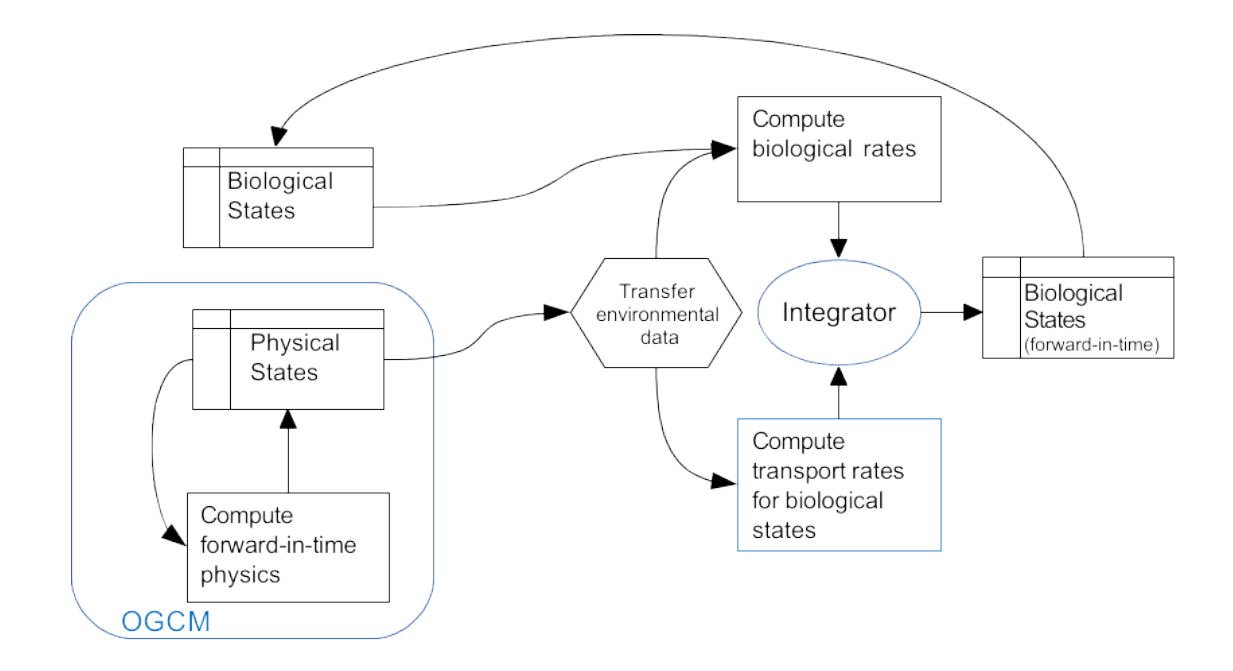

<span id="page-6-0"></span>Figure 1.1: Scheme of the information flow between the ocean model and the biogeochemical state variables. The blue boxes indicate that the computation is carried out directly by the OGCM or using modified routines belonging to the OGCM. Integrator is a generic name for the solver used to advance in time the solution of the coupled physical-biogeochemical system.

## <span id="page-8-0"></span>**2 Technical coupling with NEMO**

## **2.1 Integration of BFM in the NEMO-TOP interface**

<span id="page-8-1"></span>BFM and NEMO are separated codes that are maintained by different groups of developers. The coupled configuration is therefore the result of a joint compilation of the two codes, where the BFM is a modular external library of NEMO. This document assumes that you are already familiar with NEMO and it does not substitute the NEMO documentation (Madec et al., 2022) which should be used as reference for the specific namelist parameters and code macros.

NEMO contains an interface for the computation of biogeochemical tracers named TOP (from the French *Traceurs Oceanographique Passives*) which is described in the reference manual NEMO TOP Working Group (2018). This interface allows to use all the sam[e numerical scheme](#page-28-2)s available for the active tracers to solve the advective and diffusive processes, as well as to prescribe surface, bottom and lateral boundary conditions. This is a crucial requirement for the inclusion of BFM in any OGCM, and it is possible because all NEMO routines have been written with explicit input-outp[ut arguments](#page-28-3) [to pass either temperat](#page-28-3)ure or salinity or biogeochemical tracers.

The BFM has been integrated in this framework with the addition of a seamless software layer that uses the generic tracer interface called MY\_TRC (see Sect. 2.4.5 of NEMO TOP Working Group, 2018). In addition, the BFM source code provides all the ancillary routines that are required for the coupling in the directory \$BFMDIR/src/nemo. When a NEMO configuration containing the BFM is compiled, this generic tracer interface must be activated and the external directory containing the BFM coupling interface is included, substituting some of the standard [routines contained in TOP. The](#page-28-3) [comp](#page-28-3)ilation of the coupled system is done with the BFM configuration script detailed in Sec. 3.2.

When the generic tracer interface MY\_TRC is activated by means of the logical parameter ln\_my\_trc=.true. (within the namelist namelist\_top\_cfg) the BFM will be plugged into the NEMO workflow during the initialization and stepping phases. It important to underline th[at B](#page-18-2)FM uses the TOP infrastructure to produce both output and restart files.

## **2.2 Code flow chart**

<span id="page-9-0"></span>In the present implementation, the BFM memory is allocated as a one dimensional array corresponding to the vertical water column and the biogeochemical computations are iterated over the horizontal dimensions of the 3D domain, namely along X and Y (see Fig. 2.1).

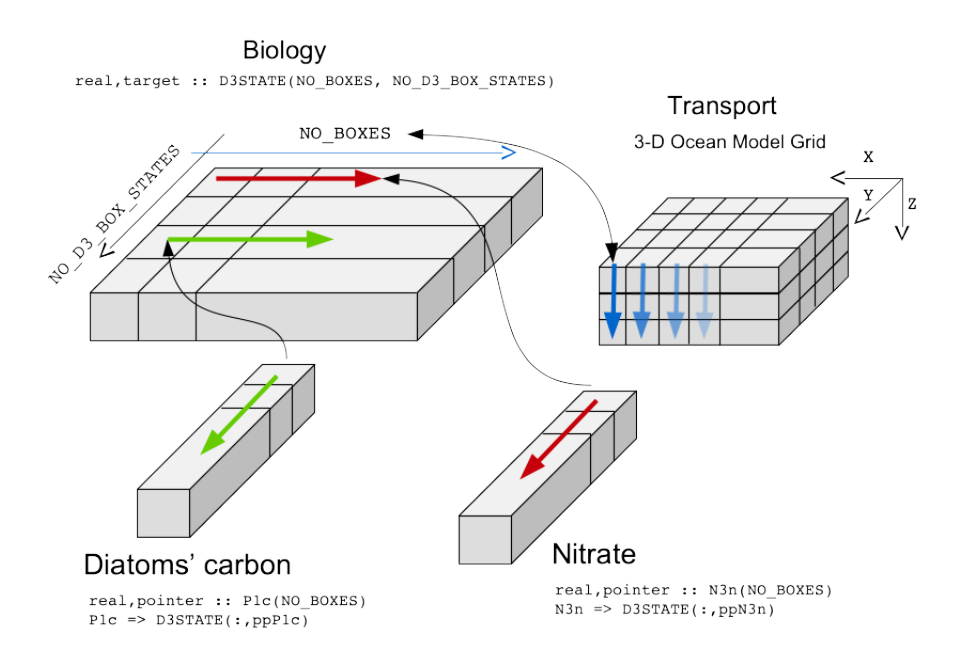

Figure 2.1: Layout of the main memory array for the pelagic variables and schematic of the columnwise integration of BFM over the three-dimensional ocean grid (see BFM core manual for a description of the code naming).

The flow of information between NEMO and the BFM is presented using workflow diagrams that show the main caller of the function of interest and the tree of principal subroutine calls. By convention, the routines of NEMO are indicated with blue boxes while the BFM routines are in green. Routines indicated with red boxes originally belong to NEMO TOP interface but are substituted by the ones provided in the BFM directory (\$BFMDIR/src/nemo). The coupling structure uses as a base the modules and subroutines of TOP generalized coupling interface MY\_TRC.

A scheme of the NEMO initialization of passive tracers is shown in Fig. 2.2, where a specific routine was designed to handle the setup ot the TOP interface with BFM state variables, diagnostics and grid structure (trc\_nam\_bfm). In this function, the information on the state variables initialization and boundary conditions defined in the namelist bfm\_init\_nml (read by init\_var\_bfm) are used to fill the TOP data structures of passive tracers sn\_tracer. In here the time i[nteg](#page-10-0)ration is forced to be always perfomed using the Euler Forward method (1n\_top\_euler=.true. is set by the code).

Subsequently the initial state of tracers is filled with uniform or analytical vertical profiles in trc\_init\_my\_trc while 3D field form external input files are read in trc\_dta\_ini according to input of namelist namtrc\_dta contained in namelist\_top\_cfg. If needed restart conditions are then read overriding previous settings and the boundary forcing are initialized.

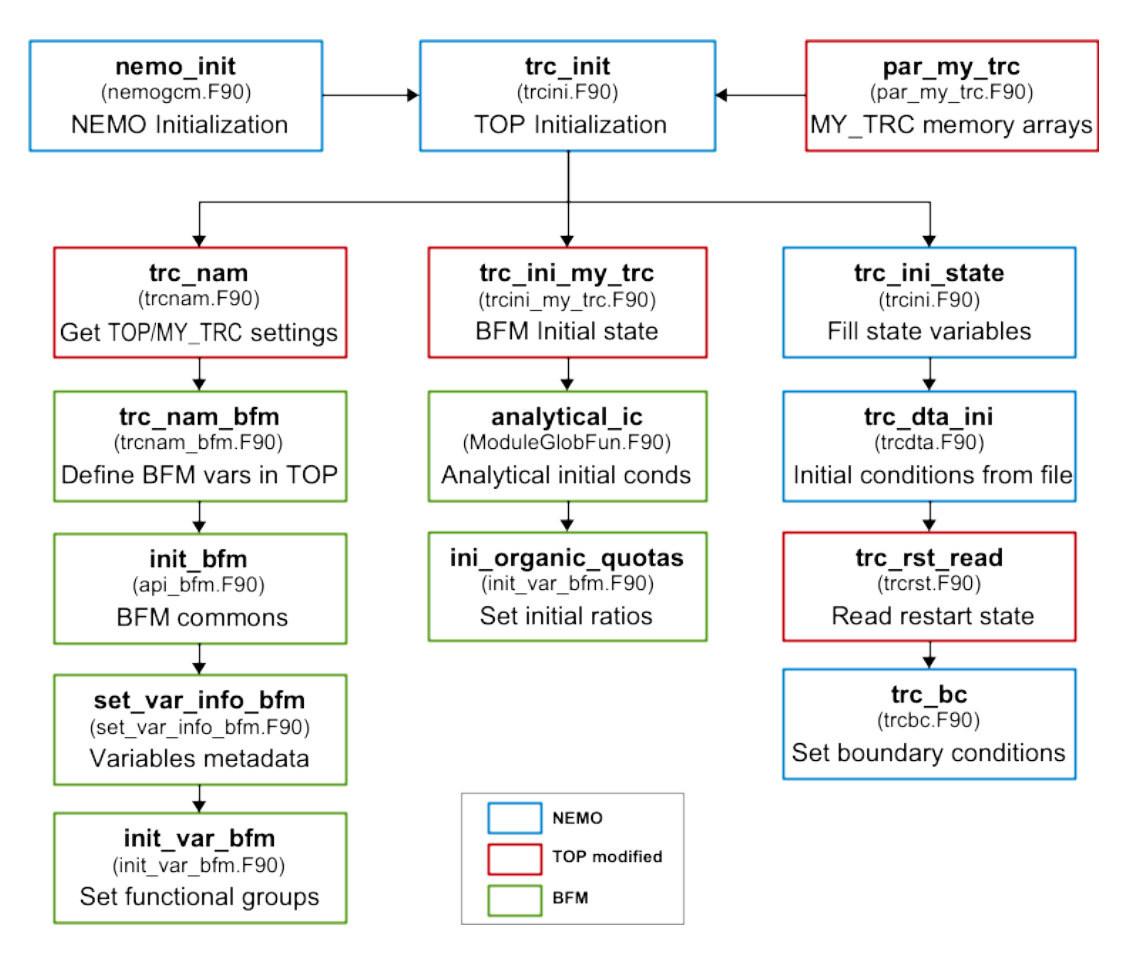

<span id="page-10-0"></span>Figure 2.2: Workflow of the model initialization within TOP using the MY\_TRC routines. In \$BFMDIR/src/nemo are contained the files par\_my\_trc.F90, trc\_nam.F90, trcnam\_bfm.F90, trcini\_my\_trc.F90, and trcrst.F90.

The time marching computation in NEMO are performed in the stp routine and the passive tracers are specifically addressed in trc\_stp of TOP interface (see Fig. 2.3). The computation of biogeochemical rates is carried out in trc\_sms\_my\_trc, with the computation of relevant biogeochemical forcings ( $\text{trc}$  sms  $\text{my}$   $\text{trc}$ ) and the subsequent solution of the BFM core processes. The loop over X and Y gridpoints wraps the subroutines environmental\_conditions and execute\_bfm involved in the extraction of both physical and biogeochemical quantities [alon](#page-11-0)g the vertical water column of the 3D domain, the integration of BFM equations (EcologyDynamics), and the transfer of computed tendencies back in the main TOP arrays (the same procedure appliea to diagnostic fields). Finally, the tendency of the pelagic state variables undergoing to vertical sinking is updated (trc\_set). The transport of BFM state variables is operated by trc\_trp with the advection scheme defined in namelist\_top\_cfg, while the lateral diffusion is the same used for NEMO active tracers. The data output (trc\_wri\_my\_trc) and restart file creation (trc\_rst\_write) where adatapted to handle the specific structure of each component of the BFM (pelagic, benthic, and seaice).

<sup>2</sup> Technical coupling with NEMO

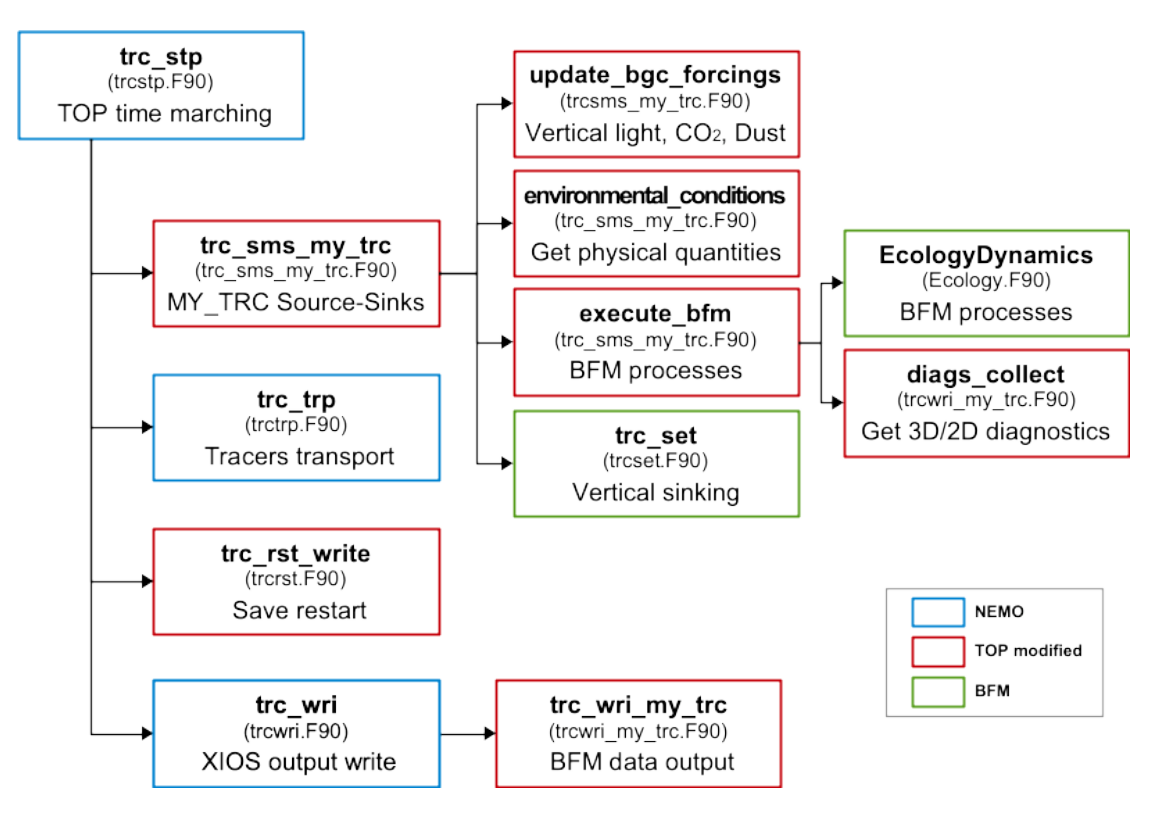

<span id="page-11-0"></span>Figure 2.3: Workflow of the model time marching sequence within TOP interface. In \$BFMDIR/src/nemo are contained the files trc\_sms\_my\_trc.F90, trcset.F90, trc\_wri\_my\_trc.F90, and trc\_rst.F90.

### **2.3 BFM and TOP parameters**

The biogeochemical processes of the BFM are controlled by their own namelist files as described in the BFM core manual Vichi et al. (2023), but when run in coupled configuration there are some additional parameters derived from the NEMO TOP namelist that must be adjusted.

<span id="page-12-0"></span>Since NEMO v4+, the setup of passive tracer interface occurs completely trough the namelist namtrc, but only a minimal setting is here necessary to activate the MY\_TRC submodule (see the following example) and [most of the](#page-29-3) [param](#page-29-3)eters are then internally re-defined using BFM settings when calling  $trc$  nam  $bf$  (see Fig. 2.2)

```
! - - - - - - - - - - - - - - - - - - - - - - - - - - - - - - - - - - - - - - - - - - - - - - - - - - - - - - - - - - - - - - - - - - - - - - - - -!
                                ! NAMELIST namtrc ! tracers definition
! - - - - - - - - - - - - - - - - - - - - - - - - - - - - - - - - - - - - - - - - - - - - - - - - - - - - - - - - - - - - - - - - - - - - - - - - -!
& namtrc
    jp_bgc = 1 ! Number of passive tracers of the BGC model
ln_my_trc = . true . ! Run MY_TRC BGC model
!
              ! ! name ! title of the field ! units ! initial data from file or not
    !
sn_tracer (1) = ' DUMMY ␣␣␣ ' , ' Dummy ␣ tracer ␣ ␣␣␣␣ ␣ ' , ' dummy - units ' , . false .
/
```
Particularly, this occurs for the prescription of initial and boundary conditions because both rely on the NEMO facilities for reading and interpolating external files. The file namelist\_top\_cfg generated by the BFM configuration script (see Sec. 3.2) contains the namelist namtrc\_dta which gives the information on the initial data values for the BFM variables:

```
! - - - - - - - - - - - - - - - - - - - - - - - - - - - - - - - - - - - - - - - - - - - - - - - - - - - - - - - - - - - - - - - - - - - - - - - - -!
! NAMELIST namtrc_dta
! - - - - - - - - - - - - - - - - - - - - - - - - - - - - - - - - - - - - - - - - - - - - - - - - - - - - - - - - - - - - - - - - - - - - - - - - -!
       ! I n i t i a l i s a t i o n from data input file
       ! for each BFM variable set the structure sn_trcdta ( VARNAME )
       ! and the conversion factor rn_trfac ( VARNAME )
       Specifications for fld_read:
! ! file name ! frequency ( hr ) ! variable ! time interp .! clim ! ' yearly ' or ! weights ! rotation ! land / sea
! ! !( if <0 mon ) ! name ! ( logical ) !( T / F ) ! ' monthly ' ! filename ! pairing ! mask
 ! - - - - - - - - - - - - - - - - - - - - - - - - - - - - - - - - - - - - - - - - - - - - - - - - - - - - - - - - - - - - - - - - - - - - - - - - -!
& namtrc_dta
sn_trcdta(02o) = 'data_1m_0_nomask', -12 , '02' , .false., .true., 'yearly' , '', '', '', ''<br>sn_trcdta(N1p) = 'data_1m_P_nomask', -1 , 'PO4' , .false., .true., 'yearly' , '', '', '',<br>rn_trfac(02o) = 22.4 ! conversion fact
 cn_dir = ' ./ ' ! root directory for the location of the data files
/
```
The parameters of the fld read structure sn\_trcdta allow to specify the name of the file, the frequency of input data and the interpolation weights. Note that the interpolation is still two-dimensional only and the input data must already be on the vertical grid of the model. It is possible to give a conversion factor that may also be used to increase artificially the initial values of a uniform factor. The BFM named constants for the variables are substituted by the configuration script at compilation time and then copied to the running directory as fully detailed in Sec. 3.2.

In addition to this part that is common to other biogeochemical models in the TOP interface, the BFM allows to choose the specific mode of initialization for each variable in the namelist bfm\_init\_nml. This is the same namelist used for the STANDALONE model as described in BFM core manual (chap. 5), but when coupled with NEMO it also allows t[o spe](#page-18-2)cify if each variable should start from the initial file given in the namelist above, from a constant homogeneous value or from an analytical profile:

```
! - - - - - - - - - - - - - - - - - - - - - - - - - - - - - - - - - - - - - - - - - - - - - - - - - - - - - - - - - - - - - - - - - - - - - - - - -!
! NAMELIST bfm_init_nml
                                                 ! - - - - - - - - - - - - - - - - - - - - - - - - - - - - - - - - - - - - - - - - - - - - - - - - - - - - - - - - - - - - - - - - - - - - - - - - -!
! Pelagic i n i t i a l i s a t i o n of standard variables
! < variablename >0 = < realvalue >
!
! I n i t i a l i z a t i o n with InitVar structure
```

```
! - - - - - - - - - - - - - - - - - - - - - - - - - - - - - - - - - - - - - - - -
! NOTE :
! This part is still experimental and will be improved in the future
! - - - - - - - - - - - - - - - - - - - - - - - - - - - - - - - - - - - - - - - -
! BFM variable information for data input
! available fields :
! integer init : select the i n i t i a l i z a t i o n
                   ! 0 = homogeneous
                   ! 1 = analytical
                   ! 2 = from file
! options for init ==1
   ! real anv1 : value in the surface layer
    ! real anz1 : depth of the surface layer
    ! real anv2 : value in the bottom layer
    ! real anz2 : depth of the bottom layer
! options for init ==2
! * Options currently used when coupled with NEMO
    ! logical obc : variable has open boundary data
    ! logical sbc : variable has surface boundary data
     ! logical cbc : variable has coastal boundary data
! * Options not used when coupled with NEMO because
    ! overridden by values in n a m e l i s t _ t o p _ c f g
    ! char filename : name of the input file
    ! char varname : name of the var in input file
! - - - - - - - - - - - - - - - - - - - - - - - - - - - - - - - - - - - - - - - - - - - - - - - - - - - - - - - - - - - - - - - - - - - - - - - - -!
& bfm_init_nml
   InitVar( 02o) % init = 00200 = 300.0,
   InitVar(N1p)\%init = 2
   InitVar ( N1p ) % sbc = . false .
   InitVar ( N1p ) % cbc = . false .
   InitVar ( N1p ) % obc = . false .
   InitVar(N1p)%init = 1
   InitVar(P1c) % anv1 = 5.0InitVar(P1c) %anz1 = 20.0InitVar(P1c)%anv2 = 1.0
   InitVar(P1c) %anz2 = 100.0\lambda
```
In the above example, oxygen is initialized with a constant value, phosphate is read from file and phytoplankton carbon is initialized with a stepwise analytical profile with higher concentration in the surface 20 m, a lower value in the adjacent 100 m and the background concentration in the reminder of the water column.

Surface, coastal and open boundary values for biogeochemical variables can also be switched on and off from this namelist and they are fully detailed in Sec. 2.4.

Another important parameter to be checked in coupled configurations is the sinking velocity of BFM variables. BFM computes a dynamical sinking velocity for phytoplankton that is dependent on nutrient stress (if activated) and a constant background sinking rate for phytoplankton and detritus. These are considered to be global variables [an](#page-14-0)d they are included in the namelist PelGlobal\_parameters:

```
! - - - - - - - - - - - - - - - - - - - - - - - - - - - - - - - - - - - - - - - - - - - - - - - - - - - - - - - - - - - - - - - - - - - - - - - - -!
! NAMELIST P e l G l o b a l _ p a r a m e t e r s
! - - - - - - - - - - - - - - - - - - - - - - - - - - - - - - - - - - - - - - - - - - - - - - - - - - - - - - - - - - - - - - - - - - - - - - - - -!
! Sinking rates of Pelagic Variables
! : for m em _P el Gl ob al filled by Ini tP el Gl ob al
! NAME UNIT DESCRIPTION
! p_rR6m [ m / d ] detritus sinking rate
! KSINK_rPPY [m] prescribe sinking rate for phytoplankton below this
! depth threshold to p_rR6m value . Use 0.0 to disable .
! - - - - - - - - - - - - - - - - - - - - - - - - - - - - - - - - - - - - - - - - - - - - - - - - - - - - - - - - - - - - - - - - - - - - - - - - -!
& PelGlobal_parameters
  p_rR6m = 10.0
```

```
KSIMK_rPPY = 150.0/
```
### **2.4 Boundary conditions in TOP**

<span id="page-14-0"></span>NEMO TOP interface allows to define different types of boundary conditions for biogeochemical tracers. For every single variable it is possible to define a field of surface boundary conditions, such as deposition of dust or nitrogen, which is then interpolated to the grid and timestep using the fld\_read function. The same facility is available to include river inputs (coastal boundary conditions) and the treatment of lateral open boundary conditions (see also NEMO TOP Working Group, 2018).

The namelist namtrc<sub>\_bc</sub> is contained in file namelist\_top\_cfg (which in the BFM is generated during the first compilation, see Sec. 3.2) and allows to specify the name of the files, the frequency of the input and the time and space interpolation as done for any other field using the fld\_read interface. It also allows to specify how freshwater flux[es from sea ice freezing and melting](#page-28-3) affect the concentration of tracers.

```
! - - - - - - - - - - - - - - - - - - - - - - - - - - - - - - - - - - - - - - - - - - - - - - - - - - - - - - - - - - - - - - - - - - - - - - - - -!
! NAMELIST namtrc_bc
! - - - - - - - - - - - - - - - - - - - - - - - - - - - - - - - - - - - - - - - - - - - - - - - - - - - - - - - - - - - - - - - - - - - - - - -
   Set input files for surface (s), coastal (c) or open (o) boundary
   ! conditions for each variable
   ! sn_trc ? bc ( VARNAME ): structure with file name and in te rpo la ti on
   ! rn_tr ? fac ( VARNAME ): conversion factor
! S p e c i f i c a t i o n s for fld_read :
    ! ! file name ! frequency ( hr )! variable ! time interp .! clim ! ' yearly ' or ! weights
! rotation ! land / sea
    ! ! !( if <0 mon ) ! name ! ( logical ) !( T / F )! ' monthly '
! filename ! pairing ! mask
                            ! - - - - - - - - - - - - - - - - - - - - - - - - - - - - - - - - - - - - - - - - - - - - - - - - - - - - - - - - - - - - - - - - - - - - - - -
& namtrc_bc
   sn_trcsbc ( N7f ) = ' IRON_DEPOSITION ', -12 , ' fedep ' , . false . , . true . , ' yearly ', '', '', ''
   rn_trsfac ( N7f ) = 5.0 e -03 ! umol / m2 / day , dissolution fraction 5 o / oo
    sn_trccbc ( N1p ) = ' RIVER ' , -12 , ' po4 ' , . false . , . true . , ' yearly ', '', '', ''
    rn_trcfac ( N1p ) = 8.8464 e +10 ! 1 mol P = 30.97 g ; 1. e12 *1. e3 /30.97/365
                                    ! conversion factor from Tg / y to mmol / d
...
   cn_dir_sbc = './ ' ! root directory for the location of SURFACE data files
    cn_dir_cbc = './ ' ! root directory for the location of COASTAL data files
    cn_dir_obc = './ ' ! root directory for the location of OPEN data files
    ln_rnf_ctl = . true . ! Remove runoff dilution on tracers with absent river load
    rn_sbc_time = 86400. ! Time scaling factor for SBC data ( seconds in a day )
   rn_cbc_time = 86400. ! Time scaling factor for CBC data ( seconds in a day )
/
```
### **2.5 Coupling of the underwater shortwave irradiance**

<span id="page-14-1"></span>One of the largest coupling mechanism between ocean physics and biogeochemistry is the irradiance attenuation driven by suspended and dissolved components (e.g. Patara et al., 2012). In NEMO this is controlled by the namelist namtra\_qsr, which is usally not modified in the configuration files and it is located in namelist\_ref

```
! - - - - - - - - - - - - - - - - - - - - - - - - - - - - - - - - - - - - - - - - - - - - - - - - - - - - - - - - - - - - - - - - - - - - - - -
& namtra_qsr ! penetrative solar radiation
! - - - - - - - - - - - - - - - - - - - - - - - - - - - - - - - - - - - - - - - - - - - - - - - - - - - - - - - - - - - - - - - - - - - - - - -
    sn\_ch1 = 'chlorophyll', \ldots \ldotscn_dir = './ ' ! root directory for the location of the runoff files
```
/

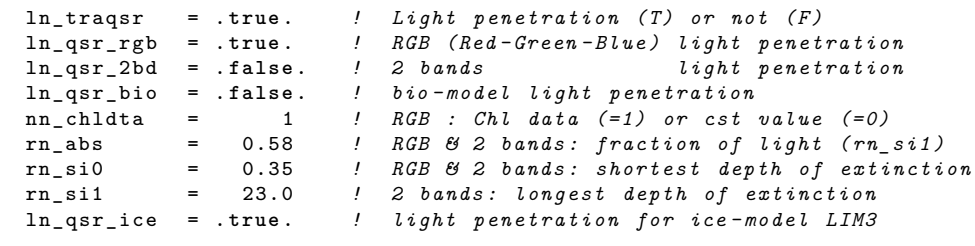

The coupling with a biogeochemical model is controlled by the parameter 1 n qsr bio. If this is set to false as in the default settings above, shortwave radiation penetrates the interior of the ocean according to a 4 waveband algorithm  $(1n_qsr_rgb=.true.)$ , where the incident spectrum is decomposed in infrared, red, green and blue (RGB) portions that are attenuated differentially as a function of chlorophyll concentration. This approximated tabulated solution has been proposed by Lengaigne et al. (2007) using original data by Morel (1988) for 68 wavelengths. If available for the specific configuration, the chlorophyll field is read from a data file (given in the structure sn\_chl) and used to compute the attenuation coefficients for RGB and the shortwave radiation that is absorbed at every level. This information is used to compute the trend of ocean temperature. The alternative [uncoupled](#page-28-4) [configuratio](#page-28-4)n is the standard formu[lation by Pau](#page-28-5)lson and Simpson ( $\ln_q$ gsr\_2bd=.true.) where light is attenuated according to a 2 waveband formulation, near-infrared and visible.

The same cases are specifically handled by the BFM within the module \$BFMDIR/src/nemo/trcopt\_bfm.F90 that uses the parameter ChlAttenFlag (see PAR parameters in Pelagic Environment.nml) to compute the vertical light penetration using a 2- (ChlAttenFlag=1) or a 3- (ChlAttenFlag=2) wavebands formulation and the namelist above is not considered. The infrared attenuation depth is substituted by the attenuation coefficient (p\_epsIR=1/rn\_si0) and the fraction of visible light spectral energy is equivalent to p\_PAR=1-rn\_abs.

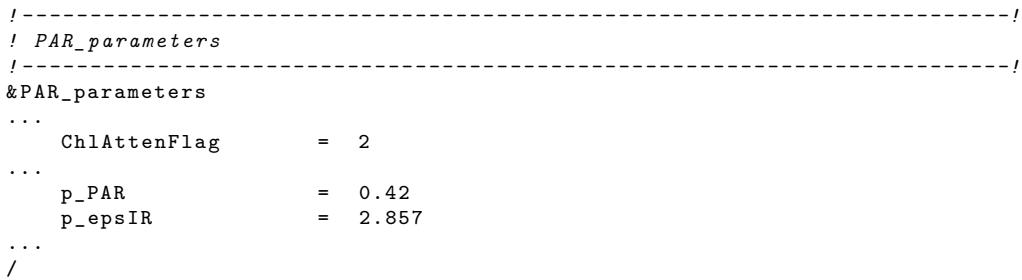

The difference between a coupled and uncoupled simulation depends on two factors: how different the chlorophyll seasonality is from the climatological dataset used to compute the attenuation coefficient and the vertical distribution of dynamical chlorophyll, because the satellite-derived chlorophyll is assumed to be homogeneous in the vertical. An example of the difference in the resulting shortwave flux at every depth is given in Fig. 2.4 for a station in the North Pacific (Station PAPA).

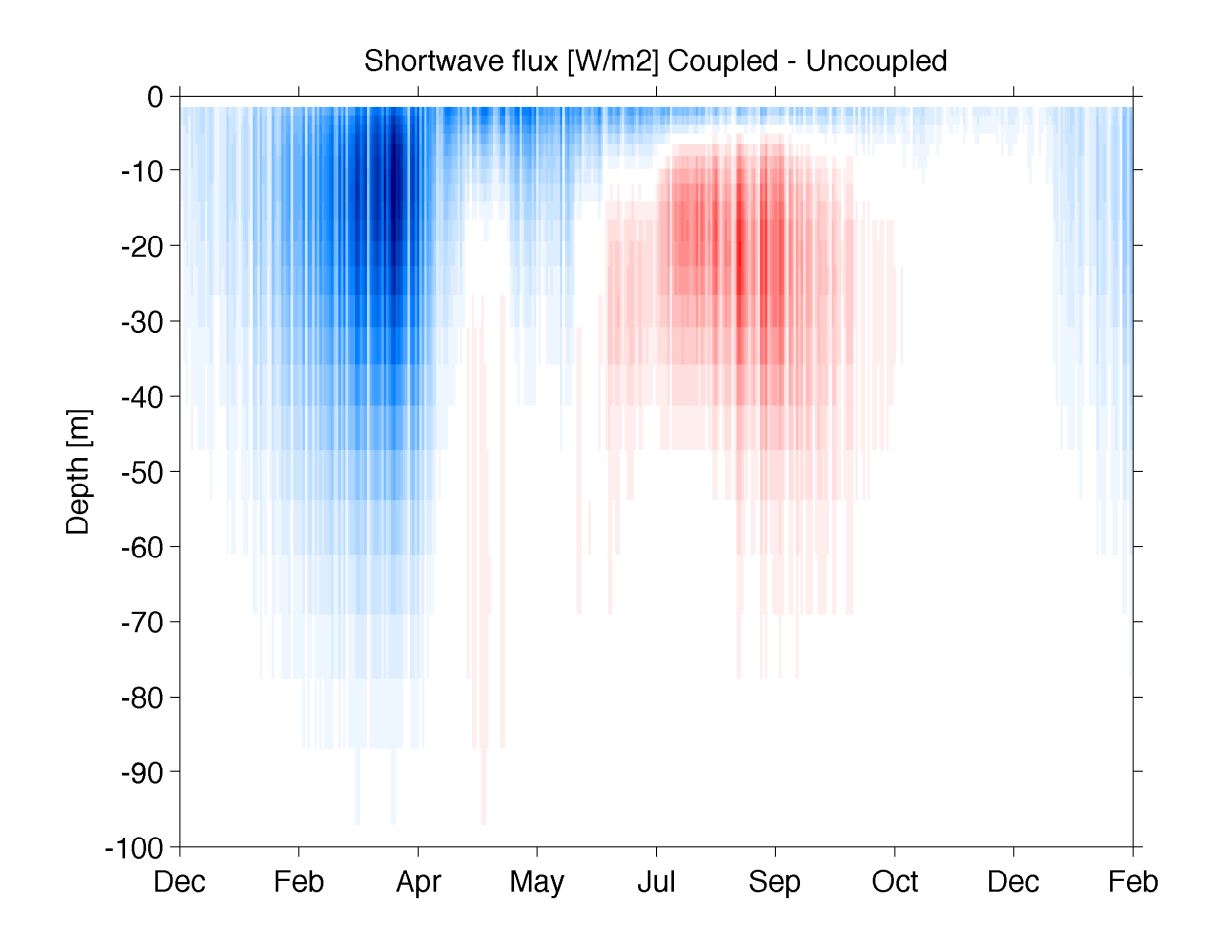

Figure 2.4: Difference of shortwave heat flux between an uncoupled and coupled simulation, where light attenuation is a function of the BFM chlorophyll.

## <span id="page-18-0"></span>**3 Installation, configuration and compilation**

### **3.1 Installation**

<span id="page-18-1"></span>Both the BFM and NEMO codes have to be downloaded from the respective distribution sites. The present coupling refers to NEMO version 4.2 and BFM version 5.3. Please contact the BFM System Team (bfm\_st@cmcc.it) for information on the use of BFM with previous stable version of NEMO. In the following, it is assumed that the NEMO code is found in a directory identified by the environmental variable \$NEMODIR and the BFM in the directory \$BFMDIR.

As it occurs for the NEMO compilation, it is necessary to select a configuration before doing the compilation of BFM-NEMO. The default basic configuration of BFM coupled with NEMO is GYRE\_BFM (Chap. 4), which simulates the general circulation of a double gyre ideally located in the north-western Atlantic. The directory GYRE\_BFM is already distributed with NEMO in the configuration directory, while the global ocean configuration PELAGOS (see Chap. 5) is provided with the BFM and other coupled configurations can be added by the user.

Refer to the NEMO [w](#page-22-0)eb site for how to obtain the code and how to install it. It is suggested to first compile and run the desired NEMO configuration without the BFM, in order to set up the necessary compilation environment. The same architecture file contained in the directory \$NEMO[DI](#page-24-0)R/arch will in fact be used by the BFM configuration script. The same software required for running NEMO is necessary for the coupled configuration, with the only addition of perl (version 5.8.2 and above), which is used automatically during compilation time to generate the code.

Download the source code from the BFM website at www.bfm-community.eu. In the example below it is assumed that you downloaded the tarball. The downloaded file may have a different name based on the version. As a final step create the required basic environmental variables pointing at the root directories as:

```
% mkdir $HOME / BFM
% cd $HOME / BFM
% tar xzvf bfm - release - < version >. tgz
% export BFMDIR = $HOME / BFM
% export NEMODIR = $HOME / NEMO
```
## **3.2 Configuring BFM with NEMO**

<span id="page-18-2"></span>Configuration and deployment of the model is done automatically by the script *bfm\_configure.sh* (see the BFM manual for more information or simply run ./bfm\_configure.sh -h). The default configuration (see Chap. 4) is generated, compiled and deployed with the command:

```
% cd $BFMDIR / build
% ./ bfm_configure . sh - gcd -a ARCHFILENAME -p GYRE_BFM
```
where ARCHFILENAM[E](#page-22-0) must be substituted by the name of your specific architecture files that is found in \$NEMODIR/arch. The generated namelists and model executable will be found in

\$BFMDIR/run/gyre\_bfm or in the directory indicated by the environmental variable \$BFMDIR\_RUN if set.

#### **3.2.1 The GYRE\_BFM preset**

<span id="page-19-0"></span>As it occurs for BFM STANDALONE, a configuration is defined by a model layout structure and initial input values. The GYRE\_BFM preset is found in the \$BFMDIR/build/configurations/GYRE\_BFM folder and contains the following files:

#### **configuration: compilation and deployment options**

This file uses the F90 namelist format to set values and strings must be surrounded by the ' character:

```
& BFM_conf
       MODE = 'NEMO',
       CPPDEFS = ' BFM_NEMO BFM_NOPOINTERS BFM_PARALLEL INCLUDE_PELCO2 INCLUDE_PELFE ' ,
       ARCH = 'ARCHFILENAME',
       PROC = 8,
       EXP = 'gyre_bfm',
       QUEUE = 'p\_short',
       NEMOSUB = 'OCE TOP',EXPFILES = ' namelist_cfg namelist_top_cfg iodef . xml context_nemo . xml '
/
```
These options prescribe that the GYRE\_BFM configuration is a coupled MODE with NEMO, and it has the pre-compiler macros specified in CPPDEFS (parallel simulation, as it is in the standard NEMO GYRE configuration; inclusion of carbonate and iron dynamics and possibility to store the diagnostic output). In particular, the BFM\_PARALLEL macro is used to enable the creation of a simulation log file when using parallel execution on multiple processors. Please refer to the BFM core manual for further details on the other macros.

The coupled configurations also require to include the parameters to run the OGCM in the running directory. This is done by means of the variable EXPFILES, that contains the name of the ancillary files (the configuration namelist for NEMO and TOP interface), as well as the the I/O definition that have to be copied to the running directory.The configuration script also copies the reference configurations from the \$NEMODIR/cfgs/SHARED directory.

#### **layout: memory layout configuration file**

This file contains the list of state variables defined in the BFM. This is independent of the coupled configuration and it is fully detailed in the BFM core manual.

#### **namelists\_bfm: template namelist file for BFM and NEMO-TOP with standard values**

This file contains all the standard values of the namelists used for the experiment. This file is processed by the configuration script and the BFM named constants are substituted by numerical constants both for BFM parameters and for the ones needed by NEMO-TOP, such as the boundary conditions (see Sec. 2.4), generating the configuration namelist file namelist top  $cfg$ . Namelists are checked for consistency against the source code at generation time and the files effectively used for the simulation are copied to the \$BFMDIR/run directory. The regular user will generally work with generated namelists and usually there is no need to change any keyword in this file unless new boundary conditions [are](#page-14-0) added or the layout is changed.

## **3.3 Compilation and interaction with makenemo**

<span id="page-20-0"></span>This section provides more details on the joint compilation and it is intended mostly for NEMO developers. The configuration script, when called with MODE option equal to NEMO, prepares the BFM code and make it compatible with the NEMO compilation using the FCM configuration manager (https://www.metoffice.gov.uk/research/weather/weather-science-it/fcm). More specifically, bfm\_configure.sh creates an fcm file for the BFM source code that is then included in the compilation process by means of the \$NEMODIR/cfgs/GYRE\_BFM/cpp\_GYRE\_BFM.fcm file (or any other  $cpp * file from a coupled BFM configuration, see for instance Chap. 5):$  $cpp * file from a coupled BFM configuration, see for instance Chap. 5):$  $cpp * file from a coupled BFM configuration, see for instance Chap. 5):$ 

```
bld :: tool :: fppkeys key_top key_xios key_linssh
inc $BFMDIR / src / nemo / bfm . fcm
```
The file bfm.fcm does not exist initially in the BFM tree and it is g[en](#page-24-0)erated from a template found in \$BFMDIR/build/scripts/proto depending on the directory structure and model choices. The specific pre-compilation macro BFM\_NEMO that is required by BFM to activate the NEMO-related parts of the code is also added to the list of macros.

Finally, the compilation with makenemo is launched by prescribing the use of an external directory (option -e) that allows the substitution of the TOP files with the ones containing the coupling with the BFM (see Chap. 2). After the first generation with the bfm\_configure.sh script it is also possible to compile the model from the standard \$NEMODIR/cgfs directory with the command

./ makenemo -n GYRE\_BFM -m ARCHFILE -e \$ { BFMDIR }/ src / nemo

## <span id="page-22-0"></span>**4 Running GYRE\_BFM**

## **4.1 Description**

<span id="page-22-1"></span>GYRE\_BFM is an analytical configuration of NEMO that simulates a warm and cold gyre ideally located in the North Atlantic. Only the pelagic system can be currently simulated with this configuration. The model is forced with analytical heat and momentum fluxes over a regular year of 360 days and starts from homogeneous initial conditions for biogeochemistry. The model output is in NetCDF. The default grid is 22 x 32 with 31 vertical levels. The system generates NetCDF output files through the XIOS library (see chap. 10 of NEMO manual) and NetCDF restart files trough the TOP interface.

Together with the BFM, the GYRE configuration increases substantially the computational burden, therefore it is also a good example to learn how to use the model with multiple processes. In this case, it is necessary to install an MPI library (like http://www.open-mpi.org/) and use a NEMO ARCH file with the mpif90 compiler. This preset is part of the official NEMO release.

## **4.2 Results**

<span id="page-22-2"></span>This example demonstrates the role of the major physical factors in driving the plankton response. The double gyre is characterized by a warm subtropical cell and a cold subpolar cell (Fig. 4.1) that are separated by a simplified current that should mimic the features of a western boundary current. Phytoplankton production is generally localized around the current bordering the gyres and in correspondence with the cold and less stratified parts of the sub-polar gyre.

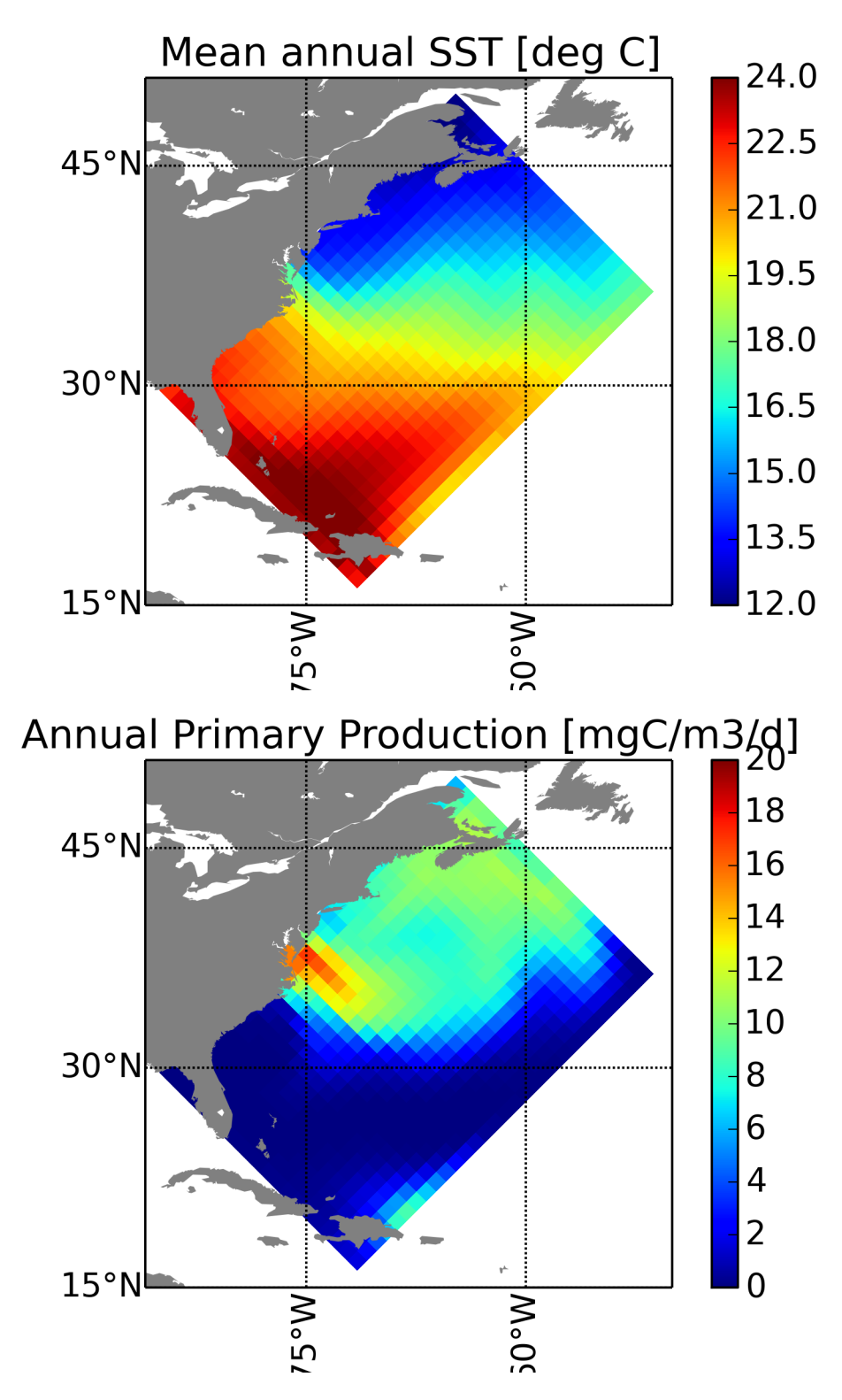

Figure 4.1: Example output from GYRE\_BFM after 9 years of simulation. Mean annual sea surface temperature (top) and net primary production (bottom).

## <span id="page-24-0"></span>**5 The PELAGOS global ocean configuration**

## **5.1 Description**

<span id="page-24-1"></span>PELAGOS stands for PELAGic biogeochemistry for Global Ocean Simulations (Vichi et al., 2007a) and it is a global ocean implementation of the BFM with NEMO using the family of ORCA grids. It was originally designed as a specific sub-set and integration of functional parameterizations that were required to address global ocean dynamics and it is now a reference configuration of the BFM. This implies that any BFM feature can be used with NEMO also in global oc[ean configurations](#page-29-5). The PELAGOS family of configurations follows the ORCA family specifications, that is PELAGOS1 refers to the ORCA1 grid (see, e.g., (Lovato et al., 2022)).

PELAGOS1 is the CMIP6 class global ocean resolution and it requires a parallel computing environment for its usage. The default set up of PELAGOS1 accounts for the following main physical features:

- sea ice model SI3 (key si3)
- Laplacian diffusion and coefficients for horizontal diffusion with 2-D variation
- eddy-induced velocity parameterization of enhanced diffusion and related diagnostics
- vertical turbulence TKE closure and vertical tidal mixing
- bottom boundary layer parameterization

with the addition of the pre-processing macros to turn on passive tracers (key top).

By default, PELAGOS1 is compiled with the embedded I/O library XIOS (key\_xios) which must be compiled as an external library. On a modern super-computer, 1 month of simulation takes about 5 minutes using 180 processors.

### **5.2 The PELAGOS1 preset**

<span id="page-24-2"></span>This preset is not part of the official BFM release but it uses the makenemo tool to create the configuration PELAGOS1 in the \$NEMODIR/cfgs directory to allow the compilation with FCM. Users should know that the file cpp\_PELAGOS1.fcm containing the preprocessing macros listed above is found in this directory, and once you have created the corresponding configuration directory in the NEMO tree it will be copied there and should be subsequently modified from there.

When the configuration script is called with the PELAGOS1 preset, makenemo is requested to create a new configuration and

```
% ./ bfm_configure . sh - gcd -a ARCHFILE -p PELAGOS1
You are installing a new configuration
Creating PELAGOS1 / WORK = OPA TOP ICE for PELAGOS1
MY_SRC directory is : PELAGOS1 / MY_SRC
....
```
The run directory is created in \$BFMDIR\_RUN/pelagos1 just like all other BFM presets and the NEMO executable is linked to there. The preset and input files needed to reproduce the results shown below are made available upon request to the BFM System Team.

### **5.3 Results**

<span id="page-25-0"></span>A 9 years-long simulation was performed with the PELAGOS1 configuration by using the normal year CORE II atmospheric forcing (Large and Yeager, 2009) and climatological river runoff (Dai and Trenberth, 2002) and nutrients loads (Mayorga et al., 2010). The initial conditions of both physical and biogeochemical variables were set using the World Ocean Atlas 2018 climatological fields (Garcia et al., 2019b,a) and GLODAPv2 (Lauvset et al., 2016). [Input](#page-28-6) data can be requeste to the BFM [Systema](#page-28-7) Team (see http://bfm-community.eu[\).](#page-28-6)

[In Fig.](#page-28-7) [5.1](#page-28-7) are shown the mean an[nual fields for the sea](#page-28-8) surface temperature and the satellite-like chlorophyll concentration (using 1% light threshold for depth integration, see Sec. 6.2) co[mputed](#page-28-9) [in the last y](#page-28-9)[ea](#page-28-10)r of simulation. P[ELAGOS1 is](#page-28-11) [capabl](#page-28-11)e to reproduce the main distribution patterns of primary pr[oducers across the differe](http://bfm-community.eu)nt oceanic regions, by preserving also the minimum concentration within the [sub](#page-25-1)tropical oceanic gyres.

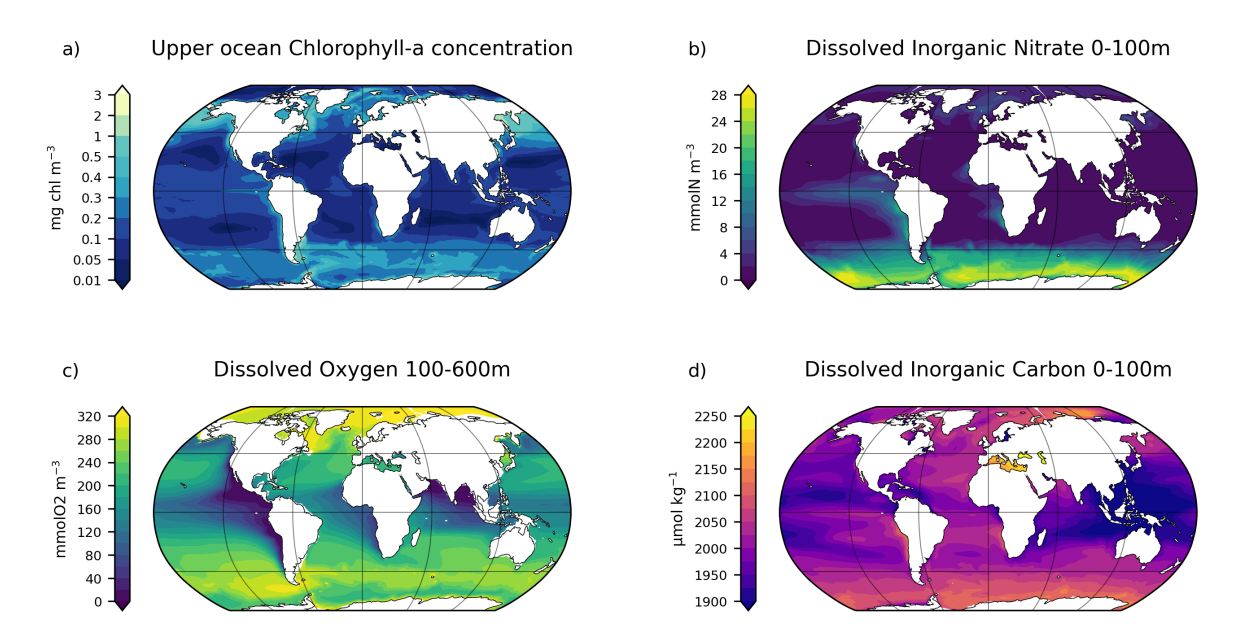

<span id="page-25-1"></span>Figure 5.1: Example output from PELAGOS1 after 10 years of simulation under perpetual CORE2 atmospheric forcings. Satellite-like chlorophyll at 1% light level (a), 0–100 m concentrations of dissolved inorganic nitrate (b), dissolved oxygen concentration between 100 and 600 m (c), and 0–100 m concentrations of dissolved inorganic carbon (d) . See Sec. 6.2 for details on satellite-like chlorophyll computation.

## <span id="page-26-0"></span>**6 Output and diagnostics**

## **6.1 Introduction**

BFM in STANDALONE mode uses its own libraries for NetCDF output that are specifically built to create diagnostic rates between the biogeochemical variables (see Chap. 8 in BFM core manual).

Since version 3.6 of NEMO, the external library XIOS can be used to distribute the computation and preparation of output over different processes and with a different domain decomposition.

The XIOS library interface is used to produce BFM outputs, as a set of dedicated XML files are produced during code generation to setup required output files and fields as in NEMO. In particular, field\_def\_bfm.xml file contains the description of all accessible BFM variables and file def bfm.xml it is used to select the variables to be included in the output files. In order to be used by XIOS, these two files must be integrated in the general general NEMO iodef.xml file (see an example in the GYRE\_BFM preset).

The restart is controlled through the logical key ln\_rsttr in namelist\_top\_cfg and restart files are generated for each processor by the TOP interface ourpur procedure, which can be also rebuilt into a single file using the REBUILD\_NEMO tool of NEMO.

### **6.2 Diagnostic computation of satellite chlorophyll**

This tool is available in directory \$BFMDIR/tools/chlsat and computes the chlorophyll concentration as seen by satellite considering:

- 1. the optical depth and a tolerance level as described in eq. 2 of Vichi et al. (2007b);
- 2. the 1% light level;
- 3. the 0.1% light level

Input files are the chlorophyll concentration (variable Chla) and the attenuation coefficient (variable xEPS), both with the same number of time stamps, and the mask file. It also allows to compute the attenuation coefficient using the BFM formula from total chlorophyll concentration, background attenuation and chlorophyll-specific absorption coefficient but neglecting the contribution from inorganic suspended matter and detritus.

This tool also computes the integrated primary production (gross and net) down to  $1\%$  and  $0.1\%$ light level by setting the flag compute\_intpp and providing the paths to the files containing the BFM diagnostics ruPPYc (gross primary production) and resPPYc (respiration).

The input parameters are in the namelist chlsat.nml:

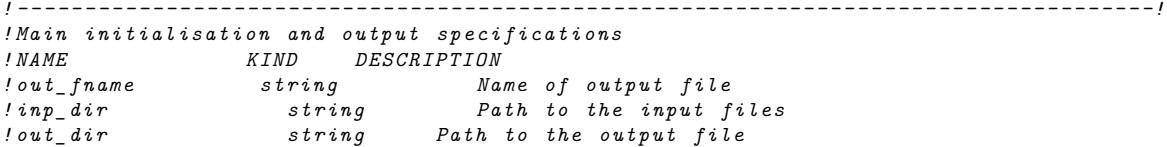

#### <sup>6</sup> Output and diagnostics

```
! mask_fname string Full path to NEMO mesh_mask file
                                  Name of data file containing 3D Chl
! chla_name string Name of Chl variable in file
! compute_chlsat logical Compute chlsat (true by default useful only for NPP)<br>! compute_eps logical Use attenuation coefficient from output
                                    Use attenuation coefficient from output
                                    ! or computed using the BFM formula from Chl
                                    ! concentration , neglecting ISM and detritus
  ! The computation requires :
! p_eps0 real background attenuation of water (m -1)
                                    specific attenuation of Chla (m2/mg Chl)
!
leps_fname string Name of data file containing 3D att. coeff.<br>leps_name string Name of attenuation coeff. variable in file
! eps_name string Name of attenuation coeff . variable in file
! tolerance real mu l t i p l i c a t i v e factor for optical depth
!
!
                   logical Compute integrated GPP and NPP down to 1% and 0.1%
                                  Name of data file containing 3D GPP
                                  ! gpp_name string Name of GPP variable in file
! rsp_fname string Name of data file containing 3 D RSP
! rsp_name string Name of RSP variable in file
! - - - - - - - - - - - - - - - - - - - - - - - - - - - - - - - - - - - - - - - - - - - - - - - - - - - - - - - - - - - - - - - - - - - - - - - - - - - - - - - - - - - -!
& chlsat_nml
   out_fname = ' chlsat . nc '
   \verb"inp_idir= \prime . \primeout dir = '.'mask_fname = ' ORCA2_chlmask . nc '
   chla_fname = ' bfm_output . nc '
   chla_name = ' Chla '
   compute_chlsat =. true .
   compute_eps =. false .
   p_eps0 =0.0435
   p_epsChla =0.03
   eps_fname = ' bfm_output . nc '
   eps_name = ' xEPS '
   tolerance =0.0
   compute_intpp =. false .
   gpp_fname = ' bfm_output . nc '
   gpp name = ' ruPPYc '
   rsp_fname = ' bfm_output . nc '
   rsp_name = ' resPPYc '
/
```
## **Bibliography**

- Sensitivity of a marine coupled physical biogeochemical model to time resolution, integration scheme and time splitting method. Ocean Modelling 52–53, 36—53.
- <span id="page-28-4"></span><span id="page-28-1"></span>Dai, A., Trenberth, K., 2002. Estimates of freshwater discharge from continents: Latitudinal and seasonal variations. Journal of Hydrometeorology 3, 660–687.
- <span id="page-28-10"></span><span id="page-28-7"></span>Garcia, H., Weathers, K., Paver, C., Smolyar, I., Boyer, T., Locarnini, M., Zweng, M., Mishonov, A., Baranova, O., Seidov, D., et al., 2019a. World ocean atlas 2018. vol. 4: Dissolved inorganic nutrients (phosphate, nitrate and nitrate+ nitrite, silicate).
- <span id="page-28-9"></span><span id="page-28-2"></span>Garcia, H., Weathers, K., Paver, C., Smolyar, I., Boyer, T., Locarnini, M., Zweng, M., Mishonov, A., Baranova, O., Seidov, D., et al., 2019b. World ocean atlas 2018, volume 3: Dissolved oxygen, apparent oxygen utilization, and dissolved oxygen saturation.
- <span id="page-28-8"></span>Hofmann, E., Lascara, C., 1998. Overview of interdisciplinary modeling for marine ecosystems. In: Brink, K., Robinson, A. R. (Eds.), The Sea. Vol. 10. John Wiley and Sons, pp. 507–540.
- <span id="page-28-0"></span>Large, W. G., Yeager, S. G., 2009. The global climatology of an interannually varying air–sea flux data set. Climate Dynamics 33 (2-3), 341– 364.
- <span id="page-28-11"></span><span id="page-28-6"></span><span id="page-28-5"></span><span id="page-28-3"></span>Lauvset, S. K., Key, R. M., Olsen, A., Van Heuven, S., Velo, A., Lin, X., Schirnick, C., Kozyr, A., Tanhua, T., Hoppema, M., et al., 2016. A new global interior ocean mapped climatology: The 1*×* 1 glodap version 2. Earth System Science Data 8 (2), 325–340.
- Butenschön, M., Zavatarelli, M., Vichi, M., 2012. Lengaigne, M., Menkes, C., Aumont, O., Gorgues, T., Bopp, L., Madec, J.-M. A. G., 2007. Bio-physical feedbacks on the tropical pacific climate in a coupled general circulation model. Clim. Dyn. 28, 503–516.
	- Lovato, T., Peano, D., Butenschön, M., Materia, S., Iovino, D., Scoccimarro, E., Fogli, P., Cherchi, A., Bellucci, A., Gualdi, S., et al., 2022. Cmip6 simulations with the cmcc earth system model (cmcc-esm2). Journal of Advances in Modeling Earth Systems 14 (3), e2021MS002814.
	- Madec, G., Bourdallé-Badie, R., Chanut, J., Clementi, E., Coward, A., Ethé, C., Iovino, D., Lea, D., Lévy, C., Lovato, T., Martin, N., Masson, S., Mocavero, S., Rousset, C., Storkey, D., Müeller, S., Nurser, G., Bell, M., Samson, G., Mathiot, P., Mele, F., Moulin, A., Mar. 2022. Nemo ocean engine. URL https://doi.org/10.5281/zenodo. 6334656
	- Mayorga, E., Seitzinger, S. P., Harrison, J. A., Dum[ont, E., Beusen, A. H., Bouwman, A.,](https://doi.org/10.5281/zenodo.6334656) [Fekete, B](https://doi.org/10.5281/zenodo.6334656). M., Kroeze, C., Van Drecht, G., 2010. Global nutrient export from watersheds 2 (news 2): model development and implementation. Environmental Modelling & Software 25 (7), 837–853.
	- Morel, A., 1988. Optical modeling of the upper ocean in relation to its biogenous matter content (case i waters). J. Geophys. Res. 93, 10,749–10,768.
	- NEMO TOP Working Group, Oct. 2018. TOP (Tracers in Ocean Paradigm): The NEMO Tracers engine. URL https://doi.org/10.5281/zenodo. 1471700
- O'Brien, J., Wroblewski, J., 1973. On advection in phytoplankton models. J. Theor. Biology 38, 197–202.
- <span id="page-29-0"></span>Patara, L., Vichi, M., Masina, S., Fogli, P. G., Manzini, E., 2012. Global response to solar radiation absorbed by phytoplankton in a coupled climate model. Clim. Dyn. 39 (7-8), 1951– 1968.
- <span id="page-29-4"></span>Robinson, A. R., 1997. On the theory of advective effects on biological dynamics in the sea. Proceedings of the Royal Society of London A: Mathematical, Physical and Engineering Sciences 453 (1966), 2295–2324.
- <span id="page-29-3"></span><span id="page-29-1"></span>Vichi, M., Lovato, T., Butenschön, M., Tedesco, L., Lazzari, P., Cossarini, G., Masina, S., Pinardi, N., Solidoro, C., Zavatarelli, M., February 2023. The Biogeochemical Flux Model (BFM): Equation Description and User Manual. BFM version 5.2. BFM Report Series 1, Bologna, Italy. URL http://bfm-community.eu
- Vichi, M., Masina, S., Navarra, A., 2007a. A generalized model of pelagic biogeochemistry for the g[lobal ocean ecosystem. Part II:](http://bfm-community.eu) numerical simulations. J. Mar. Sys. 64, 110–134.
- <span id="page-29-5"></span><span id="page-29-2"></span>Vichi, M., Pinardi, N., Masina, S., 2007b. A generalized model of pelagic biogeochemistry for the global ocean ecosystem. Part I: theory. J. Mar. Sys. 64, 89–109.